Datei:erinnerungen.gif

## Datei:erinnerungen.gif

- [Datei](#page-0-0)
- [Dateiversionen](#page-0-1)
- **[Dateiverwendung](#page-0-2)**
- [Metadaten](#page-1-0)

<span id="page-0-0"></span>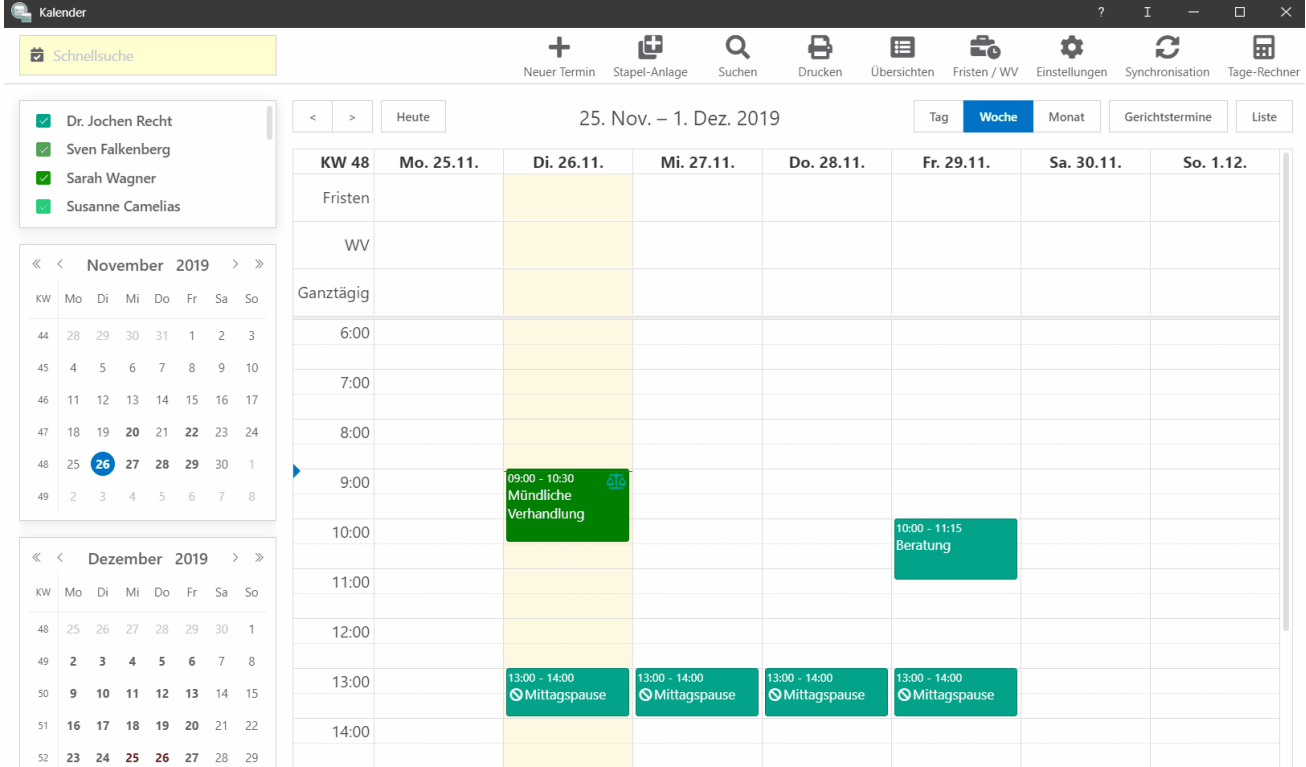

Größe dieser Vorschau: [800 × 474 Pixel](https://onlinehilfen.ra-micro.de/images/thumb/c/ca/erinnerungen.gif/800px-erinnerungen.gif). Weitere Auflösungen: [320 × 190 Pixel](https://onlinehilfen.ra-micro.de/images/thumb/c/ca/erinnerungen.gif/320px-erinnerungen.gif) | [1.619 × 960 Pixel.](https://onlinehilfen.ra-micro.de/images/c/ca/erinnerungen.gif) [Originaldatei](https://onlinehilfen.ra-micro.de/images/c/ca/erinnerungen.gif) (1.619 × 960 Pixel, Dateigröße: 856 KB, MIME-Typ: image/gif, Endlosschleife, 202 Bilder, 32 s) **Hinweis: Aufgrund technischer Beschränkungen werden Vorschaubilder hochauflösender GIF-Dateien wie dieser nicht animiert.**

## <span id="page-0-1"></span>Dateiversionen

Klicke auf einen Zeitpunkt, um diese Version zu laden.

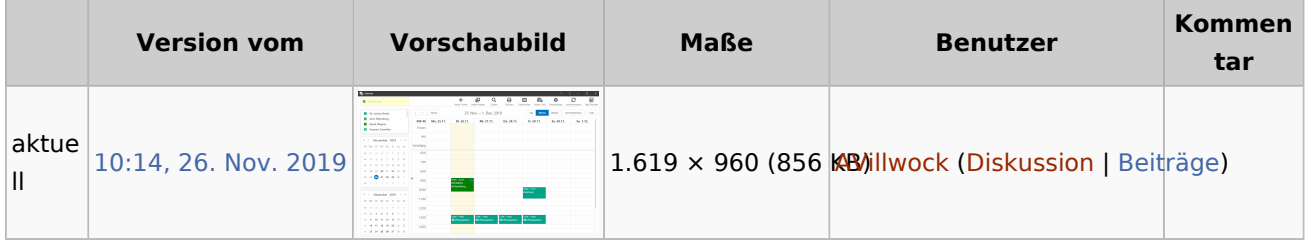

<span id="page-0-2"></span>■ Du kannst diese Datei nicht überschreiben.

Datei:erinnerungen.gif

## Dateiverwendung

Die folgende Seite verwendet diese Datei:

[Wo kann ich die Standarderinnerung für Termine einstellen?](https://onlinehilfen.ra-micro.de/index.php/Wo_kann_ich_die_Standarderinnerung_f%C3%BCr_Termine_einstellen%3F)

## <span id="page-1-0"></span>Metadaten

Diese Datei enthält weitere Informationen, die in der Regel von der Digitalkamera oder dem verwendeten Scanner stammen. Durch nachträgliche Bearbeitung der Originaldatei können einige Details verändert worden sein.

**GIF-Dateikommentar** Made with ScreenToGif